## Tamil Fonts For Photoshop Cc Free Download [2021]

Installing Adobe Photoshop and then cracking it is easy and simple. The first step is to download and install the Adobe Photoshop software on your computer. Then, you need to locate the installation.exe file and run it. Once the installation is complete, you need to locate the patch file and copy it to your computer. The patch file is usually available online, and it is used to unlock the full version of the software. Once the patch file is copied, you need to run it and then follow the instructions on the screen. Once the patching process is complete, you will have a fully functional version of Adobe Photoshop on your computer. To make sure that the software is running properly, you should check the version number to ensure that the crack was successful. And that's it - you have now successfully installed and cracked Adobe Photoshop!

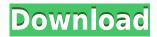

The Adobe Photoshop Sketch app enables users to draw their own digital inks, brushes, patterns, and symbols that can be used to transform images using Adobe's Pen tool. This drawing feature, called the Adobe Pencil tool, was included in Photoshop on the iPad under an early title of "Airbrush." Adobe has expanded quite a bit on what you can do with its Pen tool thanks to predictive drawing, and it's now a part of a creative suite that includes Adobe Photoshop on iPad. Not all of the elements included in it are, as you can anticipate, similar in quality to that of premium photo editing software. Even though the Elements versions are not exactly exact copies of the Photoshop editions—the number of tools available are somewhat different and the level of flexibility is not quite the same—you can still add powerful tools to your workflow that help increase the number of your creations, the size of your files and bring more freedom to your photo editing process. Once you open your app, you will see Photoshop on the left sidebar. At the top you'll see the folder. Drag it to the desktop to transfer to your desktop. From there, open it. That's it! In the Document window, you will see all the images. You can also zoom in and out to see a full image at the mouse's click. **ABOVE:** A large illustration created with the Adobe Pencil Tool on the iPad Pro with Apple Pencil (with an etching brush next to it). **BELOW:** A photograph that was edited using only Photoshop Elements. The image was taken from Google Street View and places the viewer in Germany. This is another nice experiment using the iPad Pro and Apple Pencil to create illustrations.

## Download free Adobe Photoshop CC 2019 Version 20Activation 2022

**Photoshop Elements** is the entry-level version of the suite. It includes tools for opening, editing and saving jpg, jpeg and tif files, and a few other smaller tools. The typical image editing process must be performed using the... **Photoshop Elements** is the entry-level version of the suite. It includes tools for opening, editing and saving jpg, jpeg and tif files, and a few other smaller tools. The typical image editing process must be performed using the keyboard while exploring with the mouse. The actual editing and saving process can be done with the mouse, though. Lightroom's Library module is great for organizing your images and syncing them across devices. Every photo has a unique metadata tag and an optional description. It's also possible to add tags to media you create with other applications. If you need added annotative abilities, the pen tool is used to add helpful information like callouts, notes, and data like landmarks. But like the brush, you can manipulate the pen tool to create unique effects like highlights, and strokes. Equipped with a color management system that helps you properly display and transfer your images, including web-safe color profiles, the Color Picker is a powerful tool that helps you select colors for use in your photos. As you can see, Lightroom vs Photoshop is less a question of which is best but more a question of what you want to do. They have different purposes and for many photographers and editors it's not a question fo either or - they use both but at different stages of their editing process. - They have different purposes and for many photographers and editors it's 933d7f57e6

## Adobe Photoshop CC 2019 Version 20Torrent (Activation Code) With Activation Code x32/64 {{ last releAse }} 2022

I don't know how many levels of trouble Photoshop-neutral photographers will undergo. It can be one of the most frustrating and sweet elements. An intermediate photographer or a beginner can get so stuck into the array of creative tools that he or she could spend days trying to place an object in an interesting position. As the photographer posted at Shutterstock, "It's all about the composition." Same as how it is in the entire art or photography profession. Indeed, as a photographer or designer, it's all about the composition. No matter what's your interest—from designing to fixing photographs—creatives all across the world must master skills and utilize the latest Adobe Photoshop CC version. The new features for 2020 include some of the newest tools for photo editing as well as advanced features for all design industry professionals, college students and business owners. These new tools and features from the Photoshop CC 2020 update will help you produce the best visual design for your project, and are provided in 20 categories. Behind the curtain, the latest update follows the new Adobe Photoshop CC release. The upgrade is likely to come as a major one for the graphic design industry. While the AI-driven features will confer photographers a new toolkit of deep learning-powered filters, the upgrade would also introduce some exciting tools and features for design and web production, including Adobe Depth Mask, Stroke Masks, Control Freaks, and the new Collections.

adobe photoshop cs4 video tutorial free download download video tutorial for photoshop photoshop tutorial video free download download video from photoshop oil painting plugin for photoshop free download oil painting plugin for photoshop 7.0 free download digital painting free photoshop actions free download digital oil painting oil painting plugin for photoshop cs6 free download oil painting filter photoshop cs5 free download oil painting plugin photoshop cs5 free download

Adobe Photoshop Elements' tools are aimed at creating simple, pretty pictures for nonprofessional users. Photoshop Elements is a good entry-level solution that will get you started, whether you're just tinkering around with your digital images or in need of some higher-end photo tweaking. The latest version of Photoshop Elements gives you over 50 editing templates for adjusting the light and dark areas of your images. These are organized into sets of your most commonly used editing operations, making them easy to find and use. Additionally, you can add your own templates to cover all the editing techniques you'll need for capturing different types of images: Portraits, Landscapes, Animals, Close-ups, and so on. Add special effects, spot healing and more with the newest features of the best digital photo editor on the web. Learn how to use and customize it all. Features: Brighten under or overexposed images Get perfect power and exposure in every area of your shots Remove background from portraits without losing the people in the photo Create watermarks and protect your images from theft Save your files in a simple interface with easy-to-use built-in editors Enhance your photos with slimming, vignetting, lens correction and more Create cool photo collages, simple and easy. Enhance professional and beginner photographers' skills and practices with Adobe Photoshop video tutorials and demonstrations offered by Learning enterprise. In this roundup, you'll learn about all the core features that let you create the perfect image in Adobe Photoshop including text and vector editing, file management, and also an array of custom image editing features.

In image editing, it allows you to effect the colors by turning weaker colors into stronger ones or making weaker colors into stronger ones. A good example of this is turning a green to a red or that of making a black to a dark gray. Adobe Photoshop has this feature. It allows the user to colour the image with just a click of a button. This feature in Photoshop allows the user to work with any area with just a click of a button. It can be applied to the whole image, to the selected elements, to the foreground, background, a particular area, or to some other elements in the file. Adobe Photoshop is an image editing software for computer users. The software used to be just a simple photo editing tool with little capability, but with every new version, its capability increased. It is now known as a professional image editing tool with a simple [...] Adobe Photoshop is a first-class photo editing software that includes all the handy tools and functions. It has the capacity to edit and enhance photos in any way possible. Its affordable price makes it easy for everyone to edit their photograph the way that they want. Photoshop is one of the mainstream photo editing software with a great rating. It was initially designed in 1987 by Thomas Knoll and John Knoll to design an image editing system to create electronic greeting cards. This original version of Photoshop didn't have a lot of functions. Later it was improved a lot (especially with the release of the 3.0 version) and released to the general public, and now it has some awesome features.

https://techplanet.today/post/image-mastering-api-v2-0-imapiv2-0-for-windows-xp-kb932716-25-link https://techplanet.today/post/arif-sag-erdal-erzincan-baglama-metodu-rar-full https://techplanet.today/post/hd-online-player-veer-zaara-link-full-movie-hd-1080p-free https://techplanet.today/post/wic-reset-utility-version-v-1-8-20 https://techplanet.today/post/eclipse-avn4405d-map-discrar-upd https://techplanet.today/post/comics-in-english-free-download-of-chacha-chaudhary-pdf-top https://techplanet.today/post/squirrels-reflector-2-v273749-x64-rar

**Adobe Photoshop -** Adobe Photoshop is the world's undisputed creative icon. Each new version introduces a new stream of advances in the way images are processed. Its logo is emblazoned on the word processing landscape that changed the ways content is created, edited and shared. Photoshop is the visual representation of the real-world itself to create the perfect picture. It revolutionized the graphic designing vertical, which further inspired millions of artists worldwide. This visually powerful program that is known for its quality of output, but equally for its extreme learning curve. Adobe Photoshop - It has been an eventful journey for the company that changed the art world forever. After all, putting a camera to a roll of film was considered so revolutionary that they got a patent on a camera system. Today, with the use of image-editing software like Photoshop, we almost go through the process of how to take a photo in our mobile devices and digital cameras. It allows for unprecedented visual quality, no matter how big the image is, and people spend massive amounts of time in Photoshop these days. That's a real success story. Adobe Photoshop Features Designers love to use Photoshop. Thanks to its wide array of features, it allows them to solve their problems faster with an easy-to-use program. Whether it is a drawing board or a computer system, they add and edit elements of their ideas with the help of Photoshop. This software makes people save time, do research, and use a lot of their creativity. It comes in a lot of versions, with each one defining a new way to edit images. This older version, for example, enables designers to create and save their first batch of design. That makes it easier to draft their creative ideas.

https://cambodiaonlinemarket.com/wp-content/uploads/2022/12/darrroza.pdf

https://brittanymondido.com/wp-content/uploads/2022/12/How-To-Download-Background-For-Photoshop-REPACK.pdf

 $\underline{https://carolwest fineart.com/photoshop-cc-2015-download-activation-windows-10-11-latest-update-20}\\23/$ 

https://explorerea.com/download-photoshop-cs3-with-keygen-2022/

 $\underline{https://www.scoutgambia.org/wp-content/uploads/2022/12/Photoshop-2022-Version-2301-License-Ke}\\ \underline{y-x3264-lifetimE-patch-2022.pdf}$ 

https://smartcoast.org/wp-content/uploads/2022/12/Adobe\_Photoshop\_2021\_Version\_222.pdf https://www.planetneurodivergent.com/wp-content/uploads/2022/12/lilizema.pdf https://whistlesforlife.com/2022/12/24/photoshop-cc-2019-version-20-activation-2023/

Photoshop's video editing functionality will still be compatible with 3D content. So, for example, you can continue to use the same 3D effects (apply chamfer, polarization, or glow mapping) when editing your project by multi-layer, multi-channel, and layer composite video content, as well as composite videos for 3D content. Photoshop will continue to support the fundamental video and image editing functionality used across the Adobe line of software products (such as video capture, image composition, etc.), and the new 3D features of Photoshop will continue to work collaboratively with those products' core 2D editing framework. You can expect that the new 3D features of the Adobe family of products will have tighter integration, deeper 2D-3D connectivity, and enhanced digital content creation, to enable you to work with what we envision as the future of the creative tools we make. We believe that the future of a single, powerful and flexible software platform from Adobe will be possible because these new, native APIs offer single-threaded speed and resource efficiency, the ability to deliver a much higher quality visual experience, and provide much greater control over the developer's application, enabling the software to adapt to the high-performance hardware that will become a staple of today's consumer based on new platforms like the Apple Mac Pro and the upcoming Apple iMac Pro. Finally, the new native APIs will also make it more likely that software will be able to be run in virtual machines, enabling developers to target multi-machine deployment.